## **Advertising using Expressions of Interest**

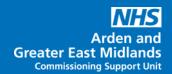

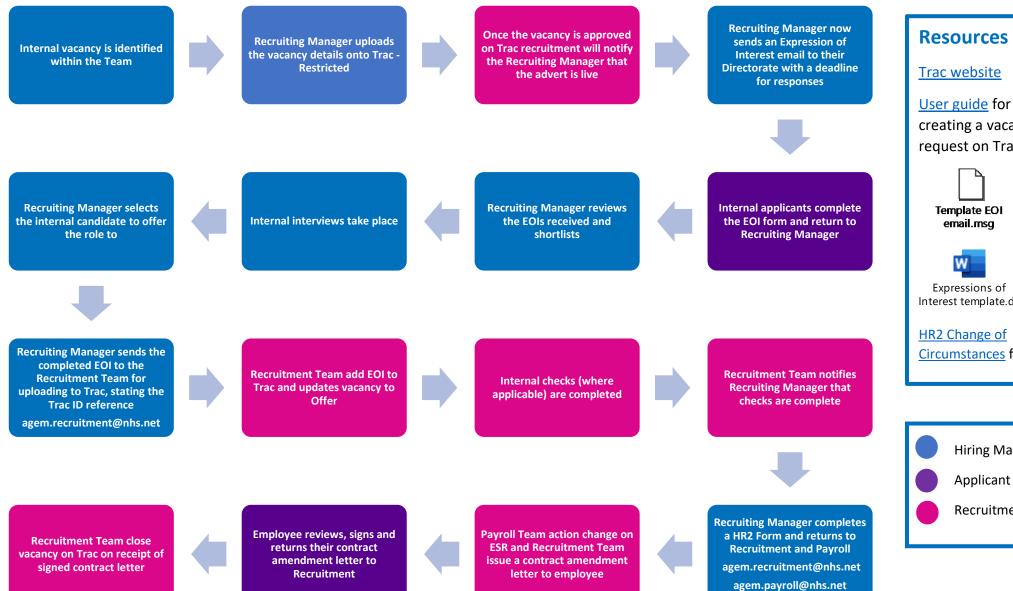

creating a vacancy request on Trac

Expressions of Interest template.do

**Circumstances form** 

Hiring Manager

**Applicant** 

Recruitment